# **JDO Java Data Object**

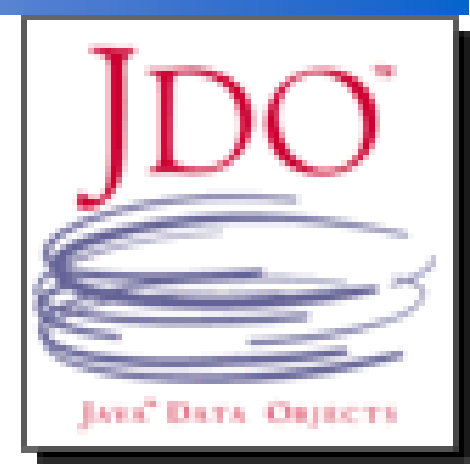

# **Didier DONSEZ** Université Joseph Fourier (Grenoble 1) IMA - IMAG/LSR/ADELE Didier.Donsez@imag.fr

## Rappel Java, Persistance et Bases de Données

## ■ Rendre persistant des objets Java

• 35% du travail du développeur passe dans le mapping Objet/JDBC

## ■ Plusieurs solutions de stockage

- •• Sérialisation + Fichier
	- $\odot$  ne permet pas le partage et la recherche
	- $\odot$  Le chargement n 'est pas incrémental
- • JDBC
	- API bas-niveau
	- $\odot$  impedance mismatch
- SQLJ
	- Pre-Processeur « Embedded SQL in Java » vers JDBC
	- $\odot$  impedance mismatch
- • JavaBlend
	- ODMG
- •JDO

*2*

## JavaBlend

## ■ OML Java de l 'ODMG2.0 (www.odmg.org)

- classes additionnelles
	- PersistentRoot et OID
	- Dcollection , ...
- Transparence au SQL
	- Surcouche à JDBC

# Java Data Objects (JDO)

■ Permet de rendre persistants des instances de <sup>n</sup>'importe quelles classes

- Persistance transparente
	- Accès direct aux membres

Les méthodes set/get (accesseur/mutateur) ne sont pas obligatoires (AspectJ, AOP)

- Déréferenciation par .
- Instances persistantes / transientes

## ■ Editions

• J2EE, J2SE et J2ME

*2*

# **JDBC versus JDO**

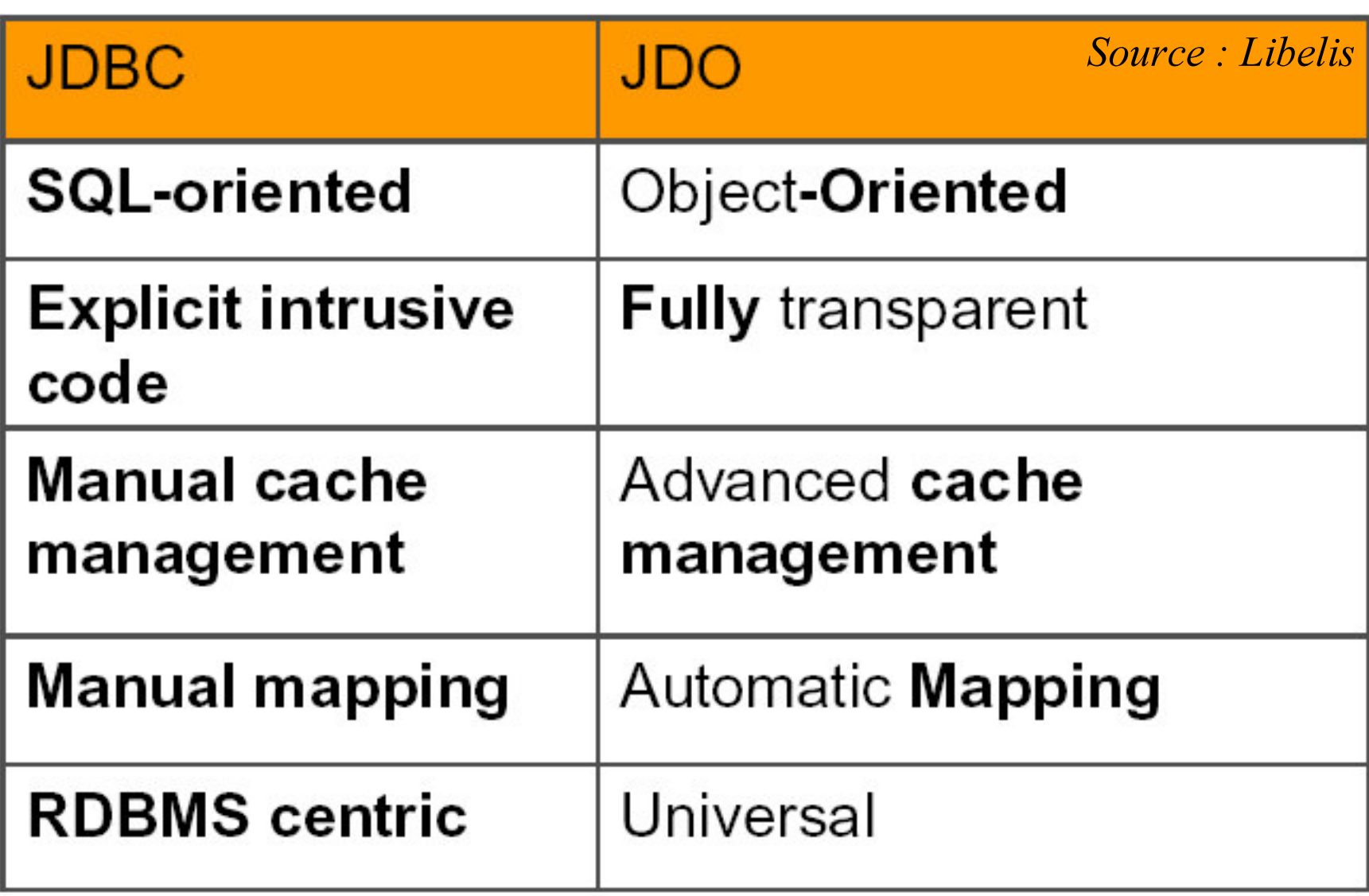

# **Architecture**

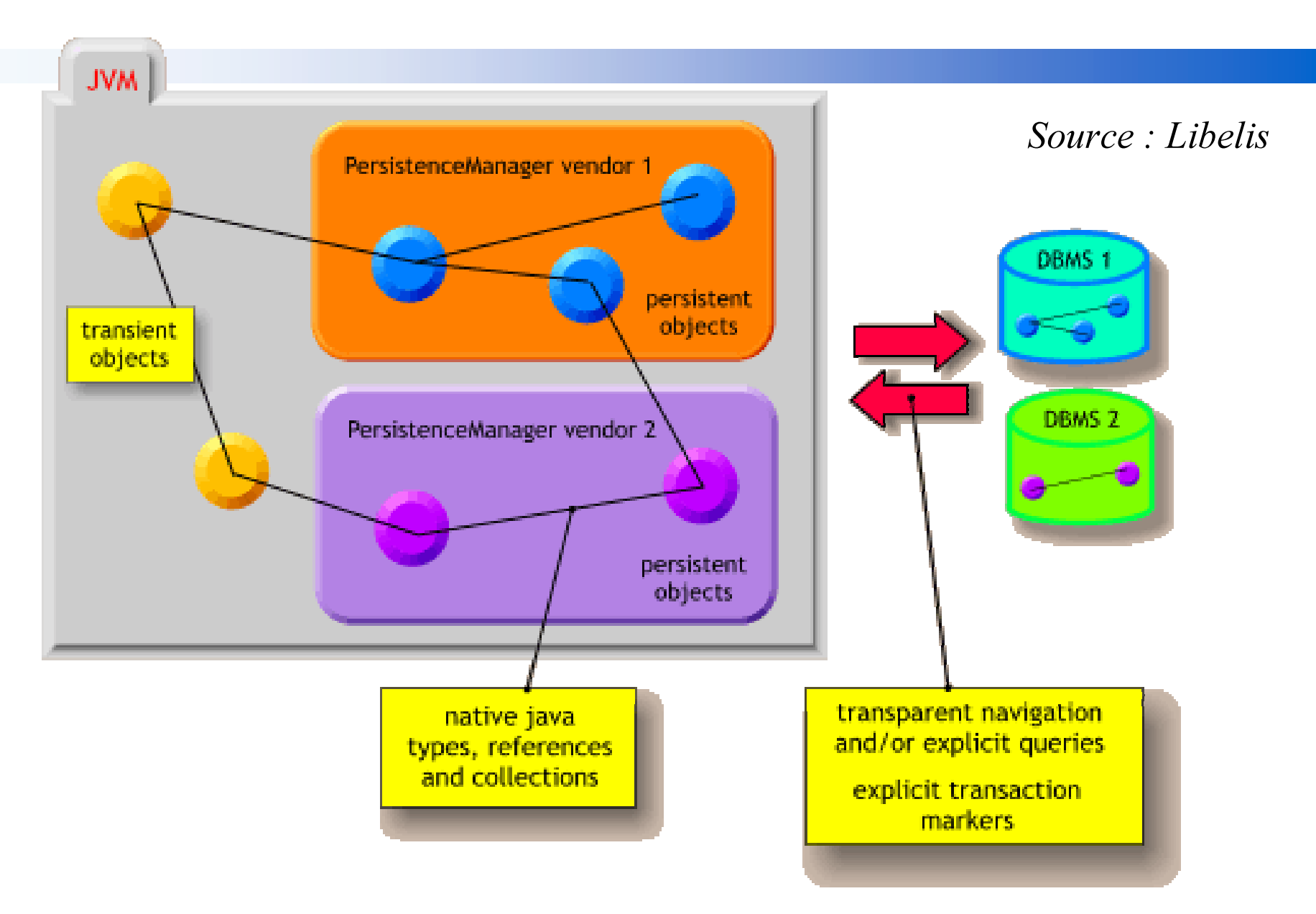

# Usage : Persistance transparente

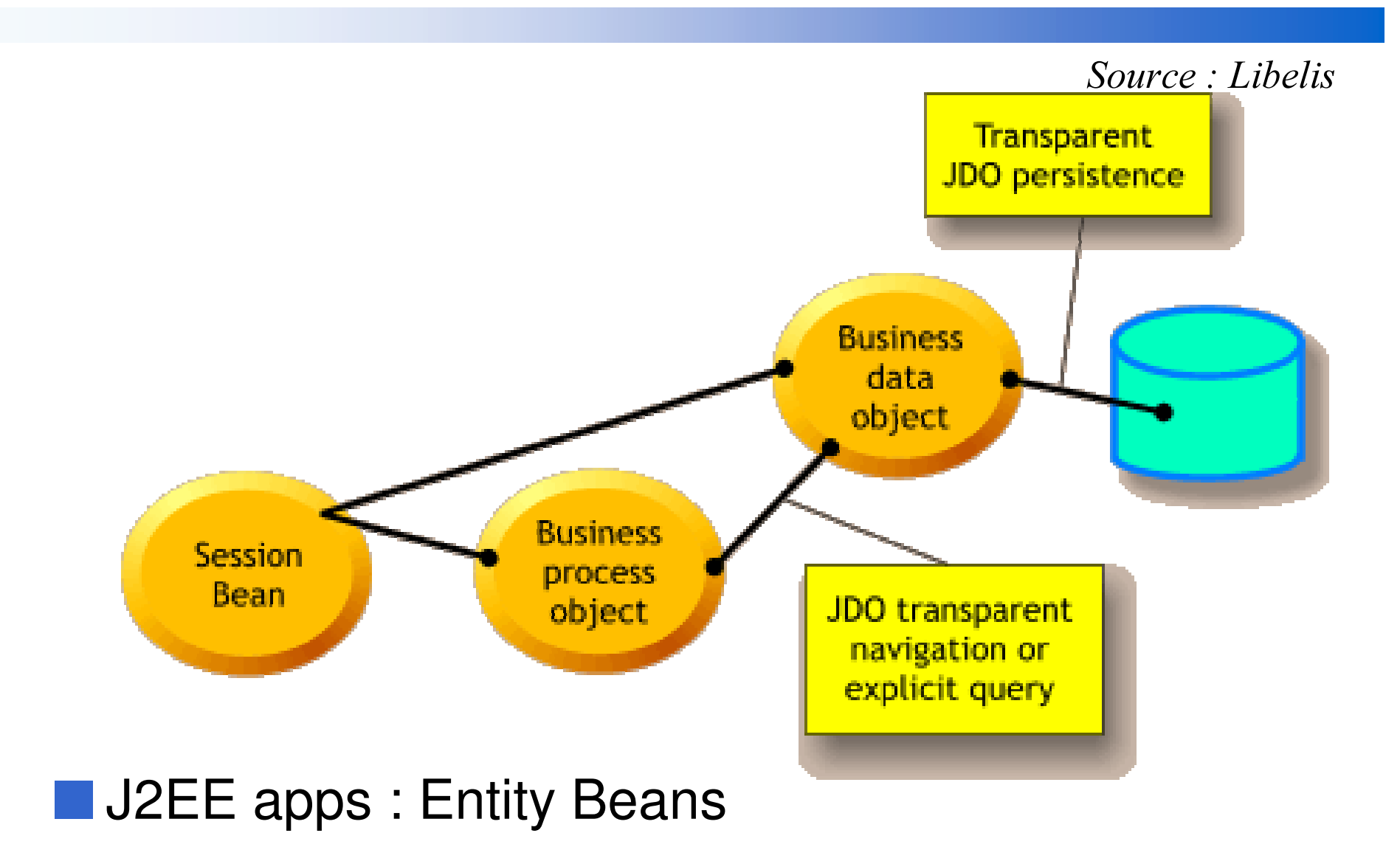

# API JDO

## ■ javax.jdo.PersistenceManagerFactory

•Agit comme un pool de connections

## ■ javax.jdo.PersistenceManager

• Gère les accès, la sauvegarde, les transactions et les recherches entre les applications et les Data Stores

## ■ javax.jdo.PersistenceCapable

•• Interface que doit implémenter une classe dont des instances peuvent être persistantes

## ■ javax.jdo.InstanceCallback

- • Defines some hooks that allows to do "special things" (like initialisations of transient attributes) during database operations (like before/after read, before/after write, …).
- javax.jdo.Transaction ■ javax.jdo.Query
	- •• Recherche sur critère.

# API JDO

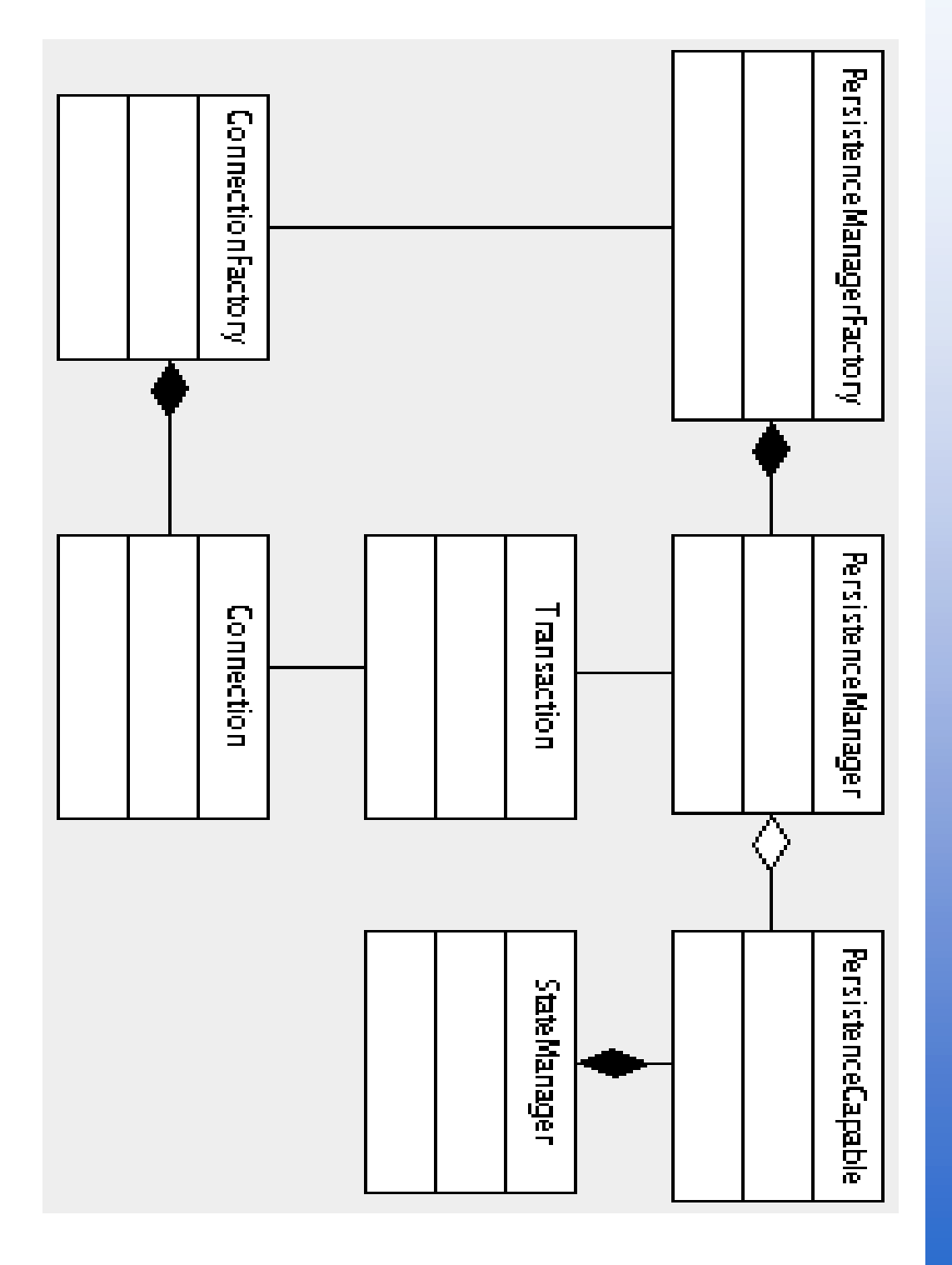

# Cycle de développement

#### ■ Autorise debugging, profiling (JPDA) ■ Intégration : IDE, ANT *Source : Libelis*

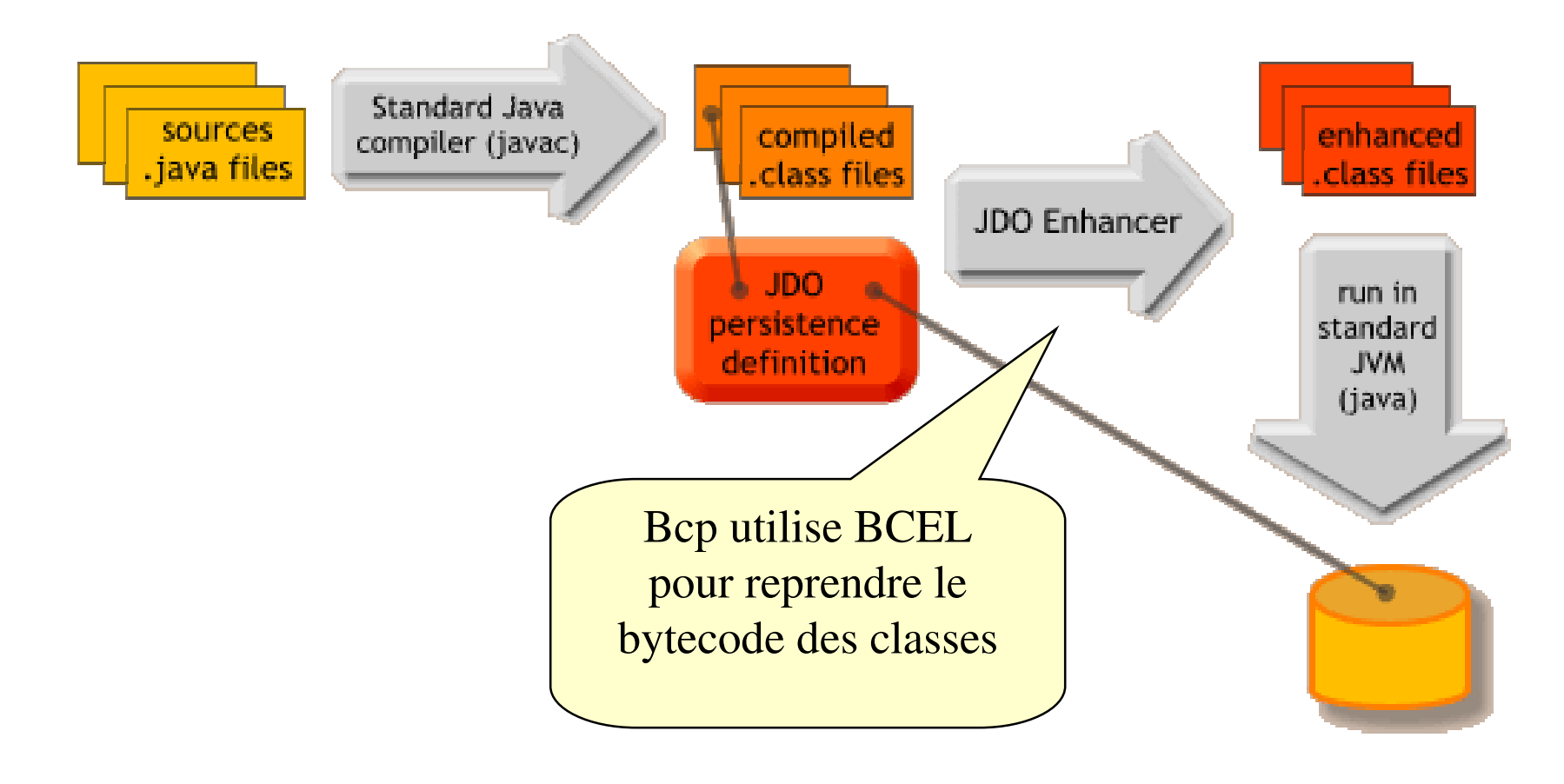

# JDO identity

- How to uniquely identify an object?
- Primary key
	- •• Defined by application, enforced in database
	- Used for access to legacy RDBMS
- Managed by datastore
	- Not tied into any instance values
	- New RDBMS or ODBMS
- Managed by implementation
	- To guarantee uniqueness in the JVM, not datastore
	- For property files, ASCII files, XML files, ...

```
pmf =(PersistenceManagerFactory) (
  Class.forName("org.libelis.jdo.versant.PersistenceManagerFactory")
   .newInstance()
);
pmf.setConnectionURL(dbName);
pm=pmf.getPersistenceManager();
tx = pm.currentTransaction();
```

```
// tx.setOptimistic(true);
```
tx.begin();

```
…tx.commit();
pm.close();
```
# JDO - Cycle de vie des objets

## ■ Création/Persistance

Employee e= new Employee("John DOW"); pm.makerPersistent(e); // e now persists (after commit) Address a = new Address("2 rue de la Paix","Paris"); // a transient e.address = a ; // a now persists (after commit)

## OID

Object oid =  $pm.getObjectId(pc);$ 

oid.writeObject(out); // serialisation

■ Recherche par OID

2,' RLG QHZ 2,' RLGUHDG2EMHFWLQ

PersistenceCapable pc = (PersistenceCapable)pm1.getObjectById(oid, true); pm.deletePersistent(pc);

■ Suppression

pm.deletePersistent(e); // delete e

# **JDO - Query**

```
Collection extent = pm.getExtent(Employee.class, false);
Query query = pm.newQuery (
           Employee.class, extent, "salary > 50000" );
Collection result = q.execute();
```

```
for (iterator i = result.iterator(); i.hasNext(); ) {
   Employee emp = (Employee)i.next();
  out.println(emp.name+":"+emp.salary)
```
 $\mathcal Y$ 

# JDO - QUery

## **Basic query with ordering.**

- Class empClass = Employee.class;
- Extent dnEmployee =  $pm$  getExtent (empClass, false);
- String filter = "salary >  $30000$ ";
- Query  $q = pm$  new Query (emp Class, cln Employee, filter);
- q.setOrdering ("salary ascending");
- Collection emps = q.execute ();

# JDO - Query

## **Parameter passing.**

- Class empClass = Employee.class;
- Extent dnEmployee = pm.getExtent (empClass, false);
- String filter = "salary > sal";
- Query q = pm.newQuery (empClass, clnEmployee, filter);
- String param = "Float sal";
- q.declareParameters (param);
- Collection emps = (Collection) q.execute (new Float  $(30000.$ );

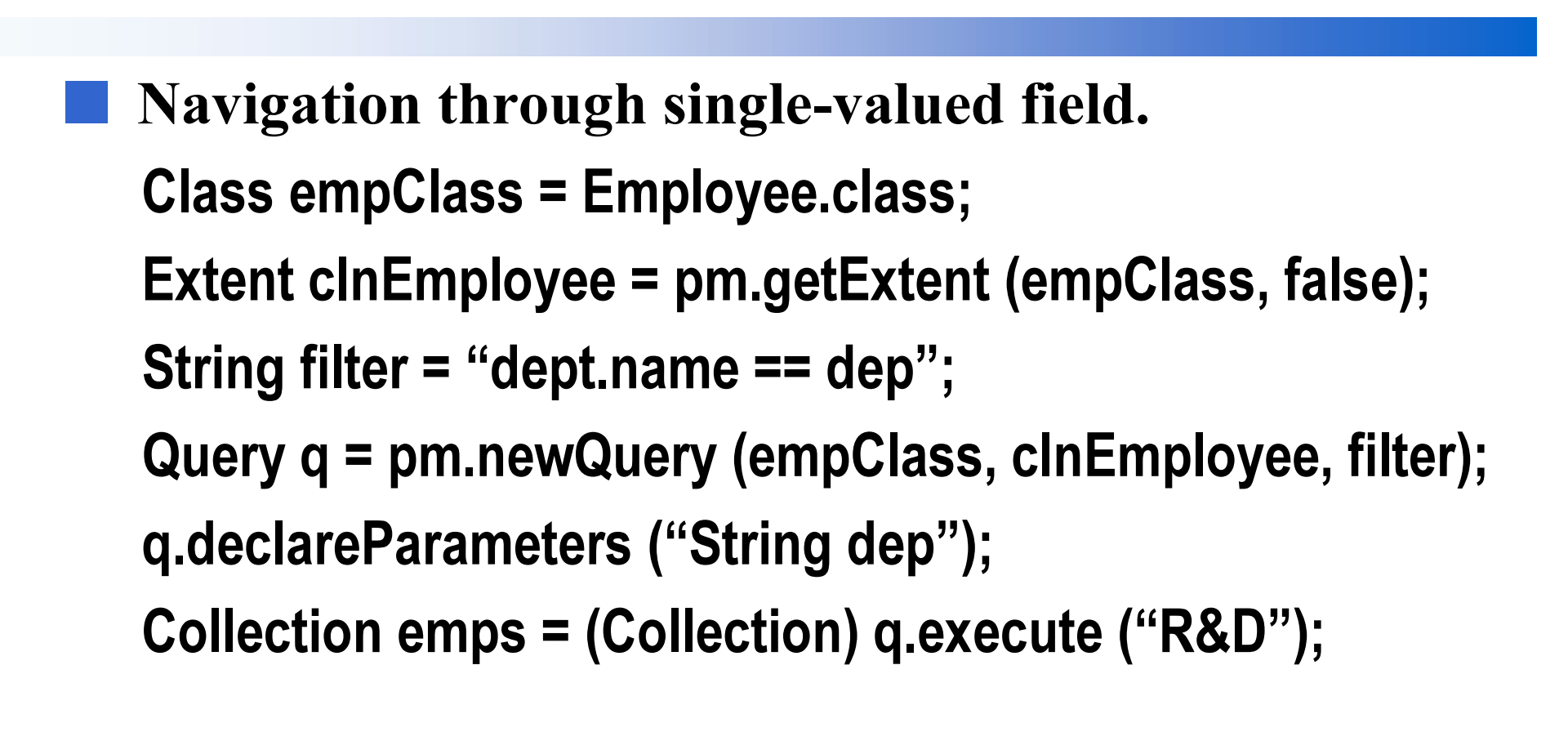

## Navigation through multi-valued field.

```
Class depClass = Department.class;
```
Extent cInDepartment = pm.getExtent (depClass, false);

String filter = "emps.contains (emp) & emp.salary > sal";

String vars = "Employee emp";

String param = "float sal";

Query q = pm.newQuery (depClass, cInDepartment, filter);

q.declareParameters (param);

q.declareVariables (vars);

Collection deps = (Collection) q.execute (new Float (30000.));

# Produits JDO

## ■ Implémentation de référence de SUN

- Cible : FOStore (File/Object Store)
- Data Source
	- $\bullet$  SGBDs OO
		- ObjectStore (PSE Pro/Java), Orient, Matisse, FastObject, Versant, ...
	- $\bullet$ • SGBDs R
		- JDBC, Oracle, DB2, PostGres, MySql, ...
	- $\bullet$ • Fichiers plats
	- Produits
		- $\bullet$ • Libelis LiDO
		- Castor JDO
		- •ObjectWeb JORM / JDO
		- •…

*2*

10/09/2002

## **API relatives**

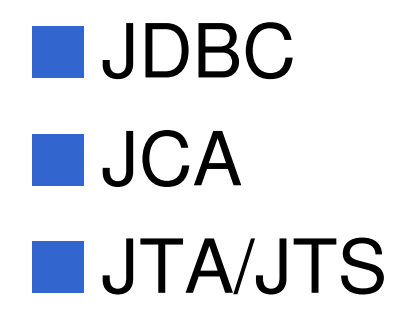

Didier Donsez, 2001-2002, JDO

# **Bibliographie**

## ■ JSR-000012 Java<sup>TM</sup> Data Objects Specification

- http://www.jcp.org/aboutJava/communityprocess/first/jsr012/
- Robin Roos, "Java Data Objects", Ed Addison-Wesley, ISBN 0-321-12380-8
	- •Disponible librement en version PDF non imprimable